# **HI\_PopUpMenu\_AddItem**

## Funkcia %HI\_PopUpMenu\_AddItem

### **Deklarácia**

**Funkcia** Funkcia **%HI\_PopUpMenu\_AddItem** pridá položku do popup menu [\(riadiaca funkcia](https://doc.ipesoft.com/pages/viewpage.action?pageId=84350644)).

```
%HI_PopUpMenu_AddItem(
  INT in type,
  TEXT in text,
  INT in itemId,
  INT in parentId
  [, BOOL in bEnabled,
  BOOL in bChecked,
  HBJ in bitmapHBJ,
  HBJ in bitmapCheckedHBJ]
 )
```
### **Parametre https://wild.com/integral/integral/views/views/domain/views/domain/views/domain/views/domain/views/**

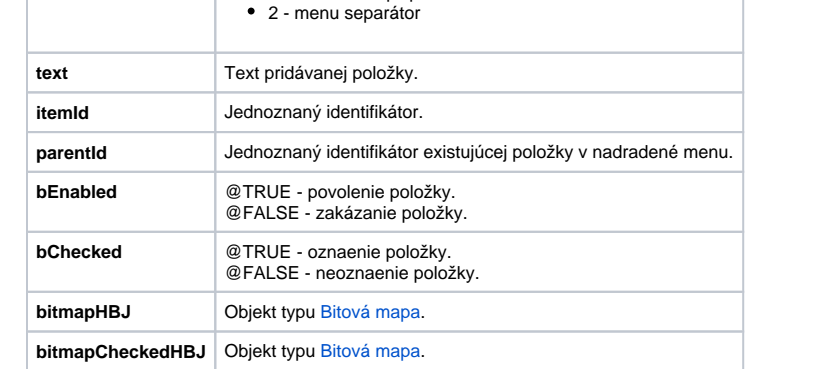

0 - normálna položka v menu 1 - vnorené PopUp menu

**Popis** Funkcia pridá položku do popup menu. Je nutné ju vola (poda potreby aj opakovane) po volaní funkcie [%](https://doc.ipesoft.com/display/D2DOCV22SK/HI_PopUpMenu_Create) [HI\\_PopUpMenu\\_Create](https://doc.ipesoft.com/display/D2DOCV22SK/HI_PopUpMenu_Create).

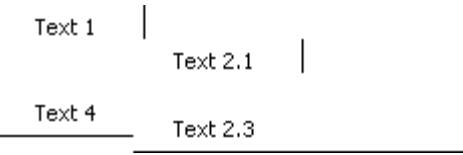

Parameter type definuje typ vkladanej položky. Každá vložená položka (okrem typu separator) musí ma v rámci definovaného menu (ktoré tvorí súhrn všetkých definovaných popup menu) jednoznaný íselný identifikátor (parameter id). V prípade, že položka je vo vnorenom popup menu (napríklad položka "Text 1.1"), parameter parentId obsahuje id položky v nadradenom popup menu:

```
 ; definícia položky "Text 2"
%HI_PopUpMenu_AddItem(1, "Text 2", 2, 0, @TRUE, @FALSE, 0, 0)
  ; definícia položky "Text 2.1"
  %HI_PopUpMenu_AddItem(0, "Text 2.1", 21, 2, @TRUE, @FALSE, 0, 0)
```
Parameter bEnabled povolí (hodnota @TRUE), alebo zakáže (hodnota @FALSE) položku. V príklade "Text 2.2.2".

Parameter bChecked oznaí (hodnota @TRUE) položku. V príklade "Text 2.2.1". Parametre bitmapHBJ a bitmapCheckedHBJ sú odkazy na objekty typu [Bitová mapa,](https://doc.ipesoft.com/pages/viewpage.action?pageId=84349677) ktoré budú použité (ak sú zadané) v prípade, že položka je v stave oznaená (checked), alebo neoznaená.

Položky definované funkciou **%HI\_PopUpMenu\_AddItem** nemusia by usporiadané v tvare popup menu, budú usporiadané automaticky pred zobrazením menu.

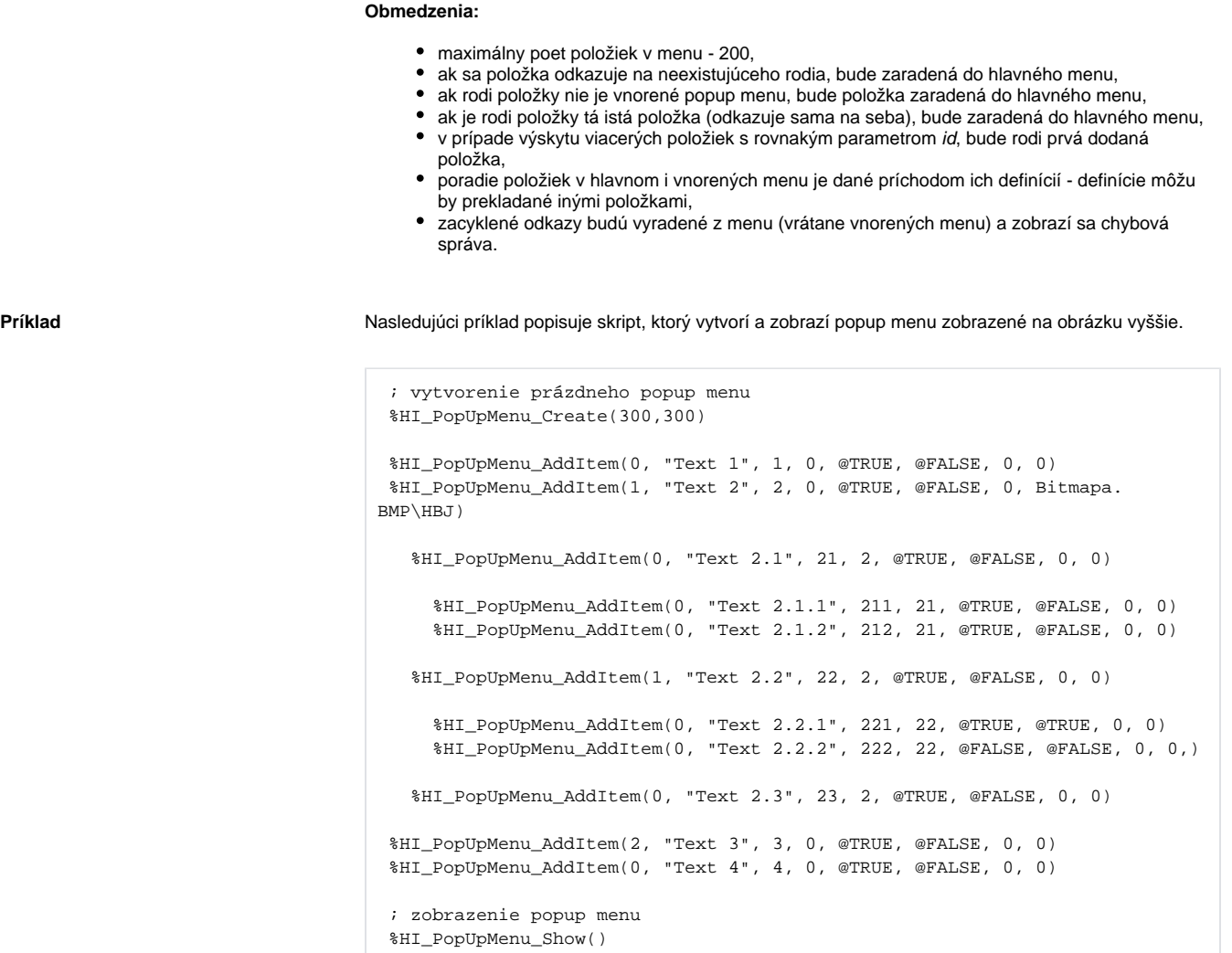

**Súvisiace stránky:**

[Funkcie pre ovládanie aktívnej schémy](https://doc.ipesoft.com/pages/viewpage.action?pageId=84347655) [Indexové lokálne premenné](https://doc.ipesoft.com/pages/viewpage.action?pageId=84350078) [Argumenty funkcie - typy](https://doc.ipesoft.com/display/D2DOCV22SK/Argumenty+funkcie+-+typy)